How To Make Songs Into Text Tones On [Iphone](http://docs.westpecos.com/get.php?q=How To Make Songs Into Text Tones On Iphone 4s) 4s >[>>>CLICK](http://docs.westpecos.com/get.php?q=How To Make Songs Into Text Tones On Iphone 4s) HERE<<<

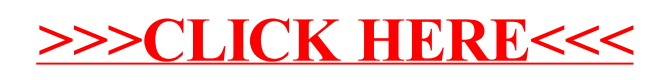